# 『Maple Bus 1.0』 Function Type Specifications FT<sub>9</sub>: Pointing Function

Revision 0.91

Created by: CS Development and Product SEGA ENTERPRISES Ltd.

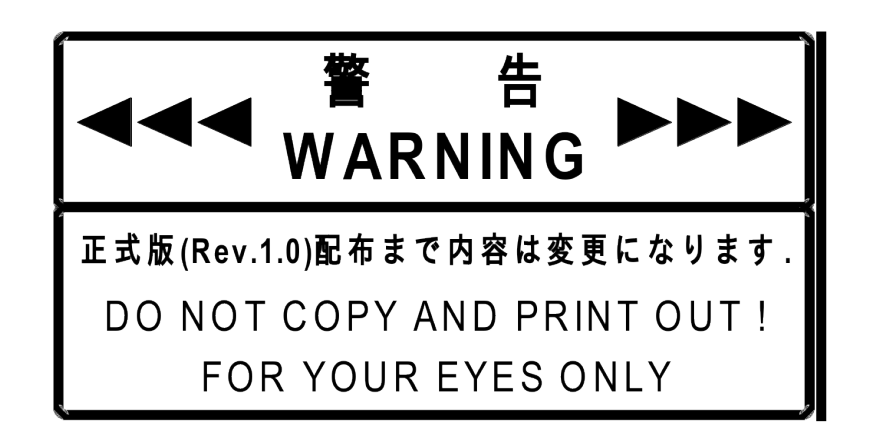

#### **Revision:**

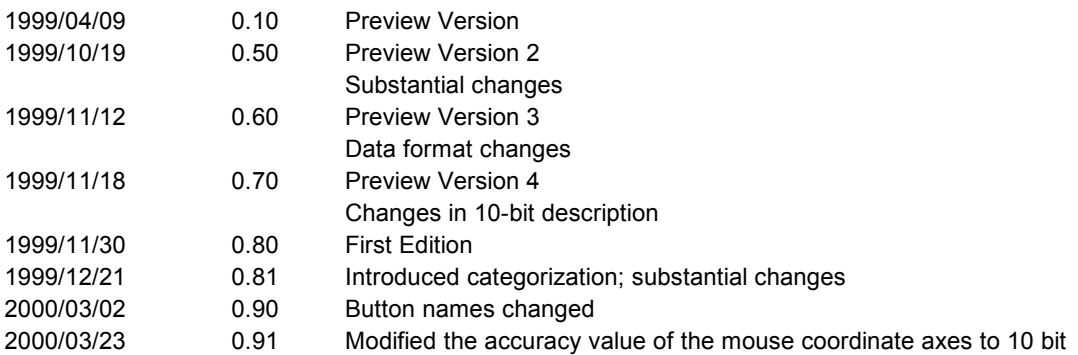

#### Contents:

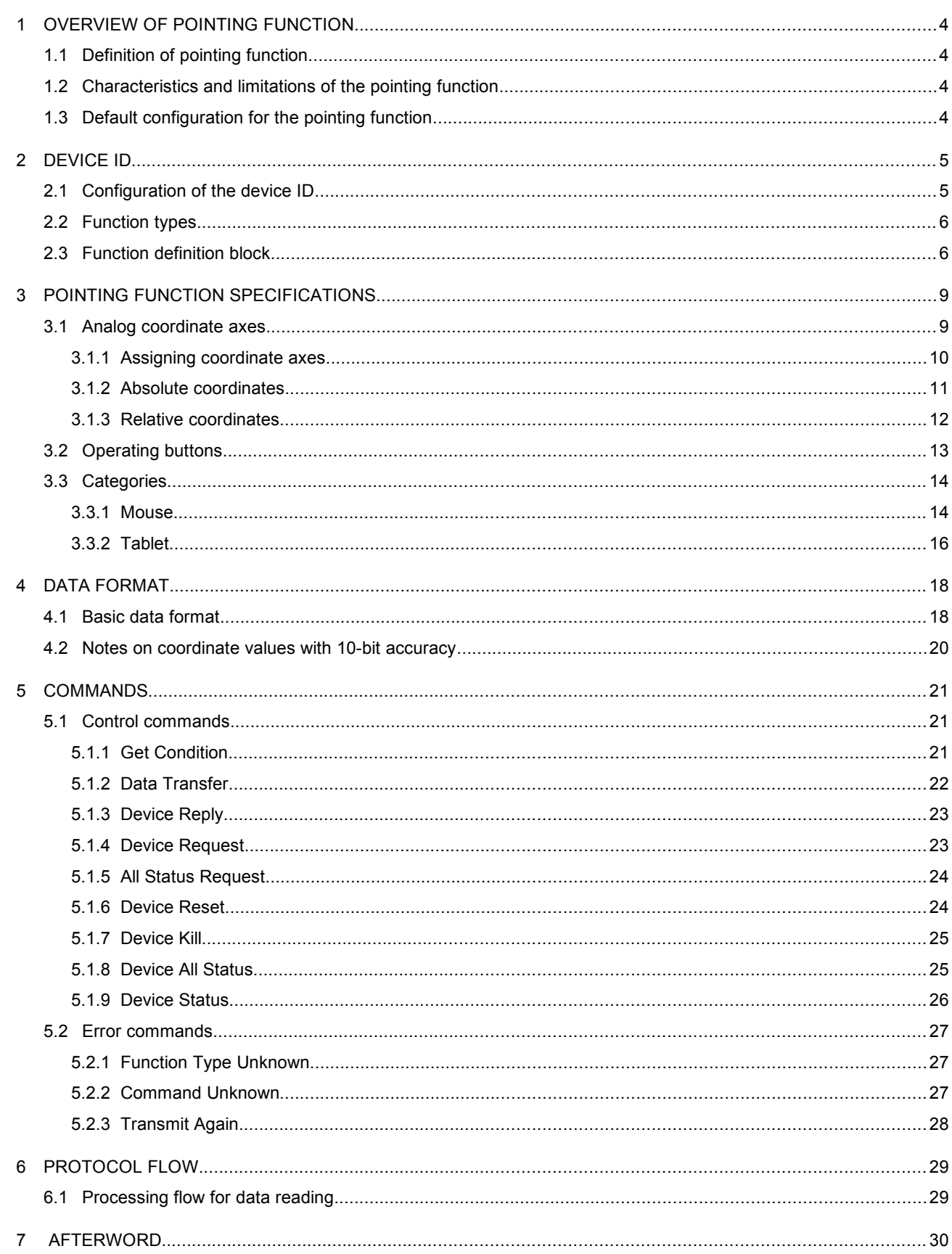

## <span id="page-3-0"></span>**1 OVERVIEW OF POINTING FUNCTION**

## <span id="page-3-3"></span>**1.1 Definition of pointing function**

 A pointing function must provide a pointing device capable of indicating a position, and meet the following requirements.

- (1) Provided the category limits are not exceeded, there are no restrictions on external appearance.
- (2) There must be at least one coordinate axis (digital or analog) on which a point can be identified.
- (3) The pointing function must conform to the "Maple Bus 1.0" Standard Specifications.

## <span id="page-3-2"></span>**1.2 Characteristics and limitations of the pointing function**

The pointing function has the following characteristics and limitations.

- (1) The coordinate axes on which a point can be identified have digital (top-bottom-left-right) specification and analog specification, and either or both can be used.
- (2) A pointing device must belong to one or other category within the function.
	- The categories are determined by the following specifications.
	- ・Analog coordinate axis accuracy: 8-bit (256 levels) or 10-bit (1024 levels).
	- ・Number of analog coordinate axes: Maximum 8 axes can be used.
	- ・Analog coordinate axis system: 1) Absolute coordinates: indicate distance from origin.
		- 2) Relative coordinates: indicate amount of movement from origin.
	- ・External appearance and functionality such as to enable categories to be reasonably distinguished.
- (3) Maximum of eight operating buttons can be used, including digital coordinate axes.
- (4) Option parameters for wireless type, adapter type, and so on.

## <span id="page-3-1"></span>**1.3 Default configuration for the pointing function**

The default configuration for the pointing function is as follows.

- (1) The coordinate values are at the origin.
- (2) Option parameters are returned with their values at the time.

## <span id="page-4-1"></span>**2 DEVICE ID**

 Device IDs conform with the device ID stipulations in the "Maple Bus 1.0" Standard Specifications. The notation used is the memory image in the host.

## <span id="page-4-0"></span>**2.1 Configuration of the device ID**

In Maple Bus 1.0, device IDs are configured as shown below.

| bit       | 7                | 6                 | 5                 | 4                 | 3                 | $\overline{2}$   | 1                | 0                |
|-----------|------------------|-------------------|-------------------|-------------------|-------------------|------------------|------------------|------------------|
| 1st Data  | FT <sub>31</sub> | $FT_{30}$         | FT <sub>29</sub>  | $FT_{28}$         | FT <sub>27</sub>  | FT <sub>26</sub> | FT <sub>25</sub> | FT <sub>24</sub> |
| 2nd Data  | FT <sub>23</sub> | $FT_{22}$         | FT <sub>21</sub>  | $FT_{20}$         | $FT_{19}$         | FT <sub>18</sub> | FT <sub>17</sub> | $FT_{16}$        |
| 3rd Data  | FT <sub>15</sub> | $FT_{14}$         | FT <sub>13</sub>  | FT <sub>12</sub>  | FT <sub>11</sub>  | FT <sub>10</sub> | FT <sub>9</sub>  | FT <sub>8</sub>  |
| 4th Data  | FT <sub>7</sub>  | FT <sub>6</sub>   | $FT_5$            | FT <sub>4</sub>   | FT <sub>3</sub>   | FT <sub>2</sub>  | FT <sub>1</sub>  | FT <sub>0</sub>  |
| 5th Data  | $FD1_{31}$       | $FD1_{30}$        | $FD1_{29}$        | $FD1_{28}$        | FD1 <sub>27</sub> | $FD1_{26}$       | $FD1_{25}$       | $FD1_{24}$       |
| 6th Data  | $FD1_{23}$       | $FD1_{22}$        | $FD1_{21}$        | $FD1_{20}$        | $FD1_{19}$        | $FD1_{18}$       | $FD1_{17}$       | $FD1_{16}$       |
| 7th Data  | $FD1_{15}$       | $FD1_{14}$        | $FD1_{13}$        | $FD1_{12}$        | $FD1_{11}$        | $FD1_{10}$       | FD1 <sub>9</sub> | FD1 <sub>8</sub> |
| 8th Data  | FD1 <sub>7</sub> | FD1 <sub>6</sub>  | FD1 <sub>5</sub>  | FD1 <sub>4</sub>  | FD1 <sub>3</sub>  | FD1 <sub>2</sub> | FD1 <sub>1</sub> | FD1 <sub>0</sub> |
| 9th Data  | $FD2_{31}$       | $FD2_{30}$        | $FD2_{29}$        | $FD2_{28}$        | $FD2_{27}$        | $FD2_{26}$       | $FD2_{25}$       | $FD2_{24}$       |
| 10th Data | $FD2_{23}$       | $FD2_{22}$        | $FD2_{21}$        | $FD2_{20}$        | $FD2_{19}$        | $FD2_{18}$       | $FD2_{17}$       | $FD2_{16}$       |
| 11th Data | $FD2_{15}$       | $FD2_{14}$        | $FD2_{13}$        | $FD2_{12}$        | $FD2_{11}$        | $FD2_{10}$       | FD2 <sub>9</sub> | $FD2_8$          |
| 12th Data | FD2 <sub>7</sub> | FD2 <sub>6</sub>  | FD2 <sub>5</sub>  | FD2 <sub>4</sub>  | FD2 <sub>3</sub>  | FD2 <sub>2</sub> | FD2 <sub>1</sub> | FD2 <sub>0</sub> |
| 13th Data | $FD3_{31}$       | $FD3_{30}$        | $FD3_{29}$        | $FD3_{28}$        | FD3 <sub>27</sub> | $FD3_{26}$       | $FD3_{25}$       | $FD3_{24}$       |
| 14th Data | $FD3_{23}$       | FD3 <sub>22</sub> | FD3 <sub>21</sub> | FD3 <sub>20</sub> | $FD3_{19}$        | $FD3_{18}$       | $FD3_{17}$       | $FD3_{16}$       |
| 15th Data | $FD3_{15}$       | $FD3_{14}$        | $FD3_{13}$        | $FD3_{12}$        | $FD3_{11}$        | $FD3_{10}$       | FD3 <sub>9</sub> | FD3 <sub>8</sub> |
| 16th Data | FD3 <sub>7</sub> | FD3 <sub>6</sub>  | FD3 <sub>5</sub>  | FD3 <sub>4</sub>  | FD3 <sub>3</sub>  | FD3 <sub>2</sub> | FD3 <sub>1</sub> | FD3 <sub>0</sub> |

Table 2.1 Device IDs

- FT : Function type the peripheral is equipped with.
- FD1 : 1st function definition block.
- FD2 : 2nd function definition block.
- FD3 : 3rd function definition block.
- (1) FT $_{31}$  to FT $_0$  : Function type

 Defines the type of function the peripheral is equipped with. There are 32 function types altogether.

(2)  $FD_{31}$  to  $FD_0$  : Function definition block

These blocks define the individual elements constituting the function.

(1 peripheral can be equipped with 3 different functions)

## <span id="page-5-1"></span>**2.2 Function types**

This section describes the function type FT within the device ID.

The Pointing Function function type is defined by  $FT_9 = '1.'$ 

| bit      |                  | 6                | 5                | 4                | 3                | 2                |                  |                  |
|----------|------------------|------------------|------------------|------------------|------------------|------------------|------------------|------------------|
| 1st Data | FT <sub>31</sub> | $FT_{30}$        | $FT_{29}$        | $FT_{28}$        | FT <sub>27</sub> | $FT_{26}$        | FT <sub>25</sub> | FT <sub>24</sub> |
| 2nd Data | FT <sub>23</sub> | $FT_{22}$        | FT <sub>21</sub> | $FT_{20}$        | FT <sub>19</sub> | FT <sub>18</sub> | FT <sub>17</sub> | $FT_{16}$        |
| 3rd Data | FT <sub>15</sub> | FT <sub>14</sub> | FT <sub>13</sub> | FT <sub>12</sub> | FT <sub>11</sub> | FT <sub>10</sub> |                  | FT <sub>8</sub>  |
| 4th Data | FT <sub>7</sub>  | FT <sub>6</sub>  | FT <sub>5</sub>  | FT <sub>4</sub>  | FT <sub>3</sub>  | FT <sub>2</sub>  | FT <sub>4</sub>  | FT <sub>0</sub>  |

Table 2.2 Function Type for the Pointing Function

For example, in the case of a peripheral device for which only the Pointing Function is implemented, the function type is defined by  $FT = 00-00-02-00h$ .

If other functions are implemented in a peripheral device, the function type bit that corresponds to that function is set to '1.'

## <span id="page-5-0"></span>**2.3 Function definition block**

This section describes the function definition block (FD) within the device ID.

 The function definition block is a 32-bit data table that is inherent to each function. The elements that comprise a function, the data transmission and reception methods, etc., are all determined on the basis of this data.

The following table shows the configuration of the function definition block for the Pointing Function.

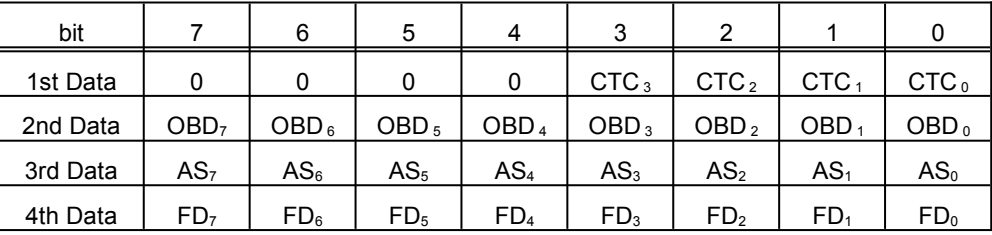

Table 2.3 Pointing Function Definition Block Configuration

CTC : Category code

 Indicates the category to which the pointing device belongs. There are 16 categories.

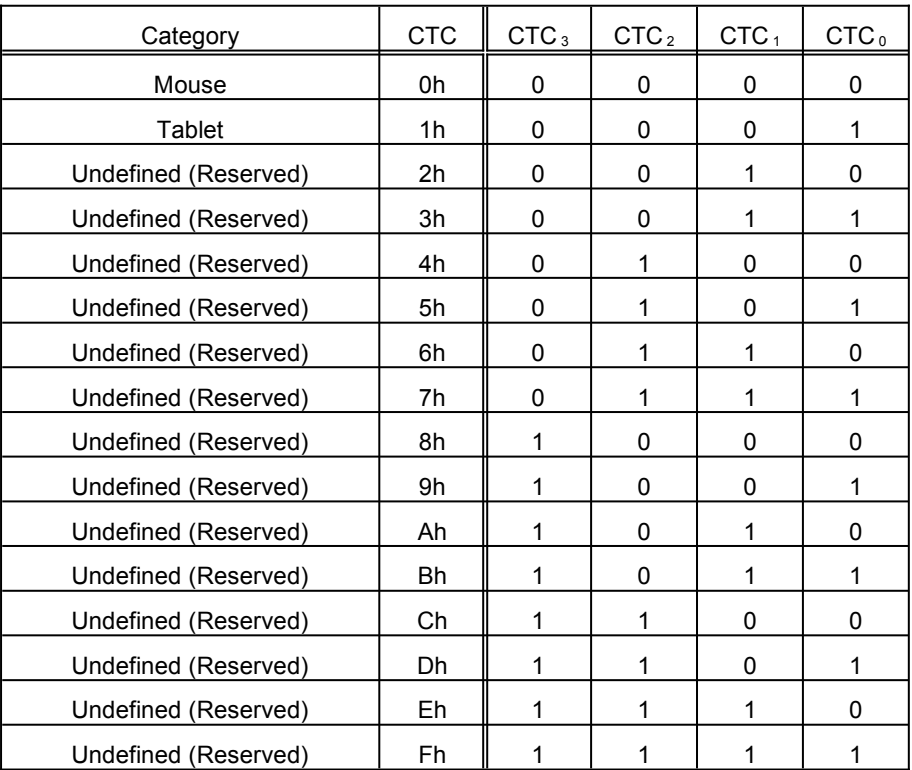

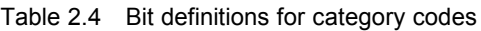

The maximum number of coordinate axes, the coordinate axis accuracy, and the coordinate system depends on the category used.

#### OBD : Operating button definition

For each button, this indicates whether it is used or unused.

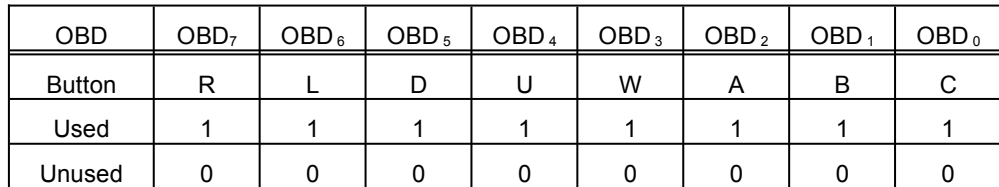

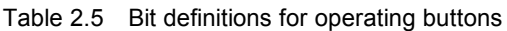

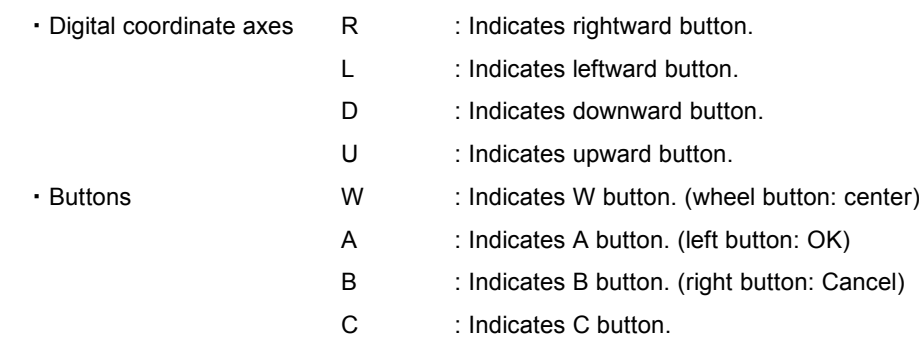

#### AS : Analog coordinate axis definition

Indicates whether each analog coordinate axis is used or unused.

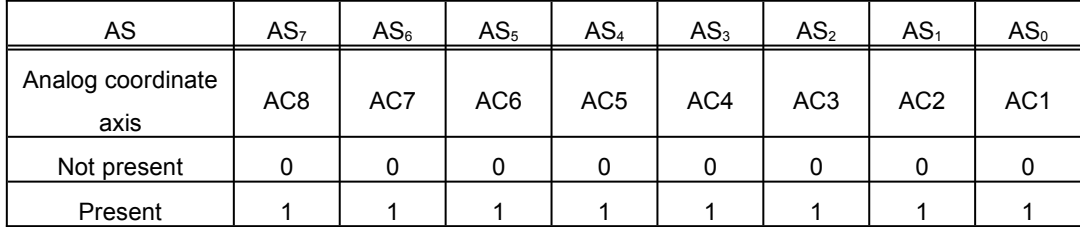

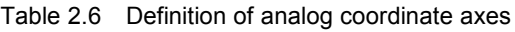

The bit for each analog coordinate axis that is used is '1.'

#### FD : Reserved

This value is set to '0.'

## <span id="page-8-1"></span>**3 POINTING FUNCTION SPECIFICATIONS**

This section describes the elements of the pointing function.

For the coordinate axes, either or both of the digital coordinate axes and the analog coordinate axes can be used.

## <span id="page-8-0"></span>**3.1 Analog coordinate axes**

These are coordinate axes in which the coordinate value changes linearly with the direction.

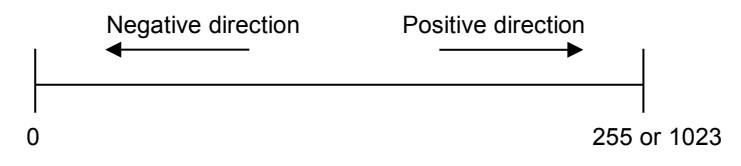

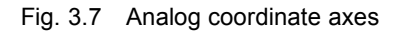

The coordinate axes can be shown with the following two levels of accuracy (coordinate values).

- 1) 8-bit accuracy : 0 to 255, origin 128 or 0
- 2) 10-bit accuracy : 0 to 1023, origin 512 or 0

The points can be indicated with the following two coordinate axis systems.

- 1) Absolute coordinates: indicate distance from origin.
- 2) Relative coordinates: indicate amount of movement and direction in each time interval. There is no origin zero setting.

Indicating the coordinates for one point can be done using one, or two or more analog coordinate axes. Example: P(X,Y), P(X,Y,Z)

By combining the coordinate axes, within one function a plurality of points can be represented. Example: P1(X1), P2(X2,Y2,Z2)

For the coordinate values of a single point, different accuracies can be used together. Example:  $P(X, Y, Z)$   $X, Y = 8$ -bit accuracy, Y = 10-bit accuracy

For the coordinate axes of a single point, different coordinate systems can be used together. Example:  $P(X,Y,Z,U,V,W)$   $X,Y,Z$  = absolute coordinates,  $U,V,W$  = relative coordinates

Also, the coordinate axes of a single point, different coordinate systems and accuracies can be used together. Example:  $P(X, Y, Z, U, V, W)$   $X, Y, Z =$  absolute coordinates,  $U, V, W =$  relative coordinates,  $X, Y = 10$ -bit accuracy,  $Z, U, V, W = 8$ -bit accuracy

For the correspondence between indicated points and coordinate axes and origin, refer to the category specification and the specification for the corresponding peripheral device.

# <span id="page-9-0"></span>**3.1.1 Assigning coordinate axes**

There can be a maximum of eight coordinate axes (AC1 to AC8).

The function definition block (AS) contains the indication of which analog coordinate axes can be used.

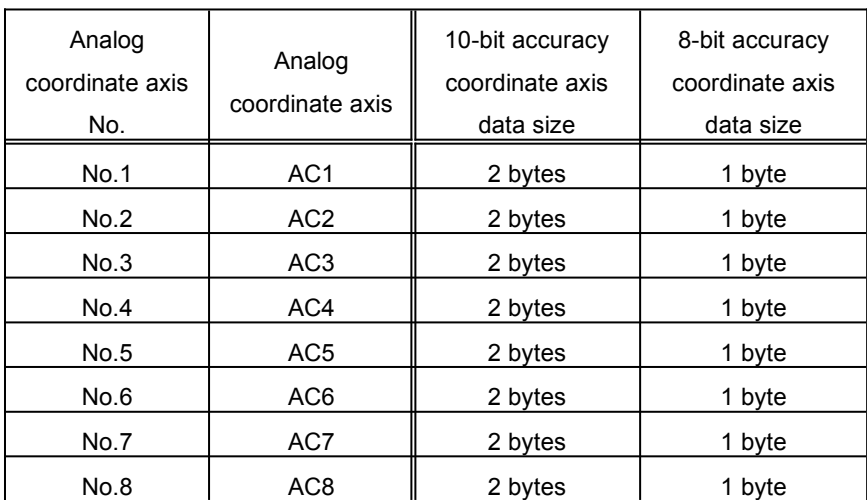

The data sizes which can be used for 8-bit and 10-bit accuracy coordinate axes are as follows.

Table 3.8 Data sizes for analog coordinate axes

The coordinate axis accuracy, the number of coordinate axes, and the correspondence with analog coordinate axes are determined by the category.

## <span id="page-10-0"></span>**3.1.2 Absolute coordinates**

The coordinates of a specified point P show the distance from the origin. The coordinate values are following below: For 10-bit accuracy : 000h to 3FFh, origin 200h or 0h For 8-bit accuracy : 00h to FFh, origin 80h or 0h

\* The coordinate determination does not depend on the timing of reading of the coordinates by the host.

For example, in the following figure, the coordinates when the point P moves are 200h at P<sub>0</sub>, next 2CAh at P<sub>1</sub>, and next 194h at  $P_2$ .

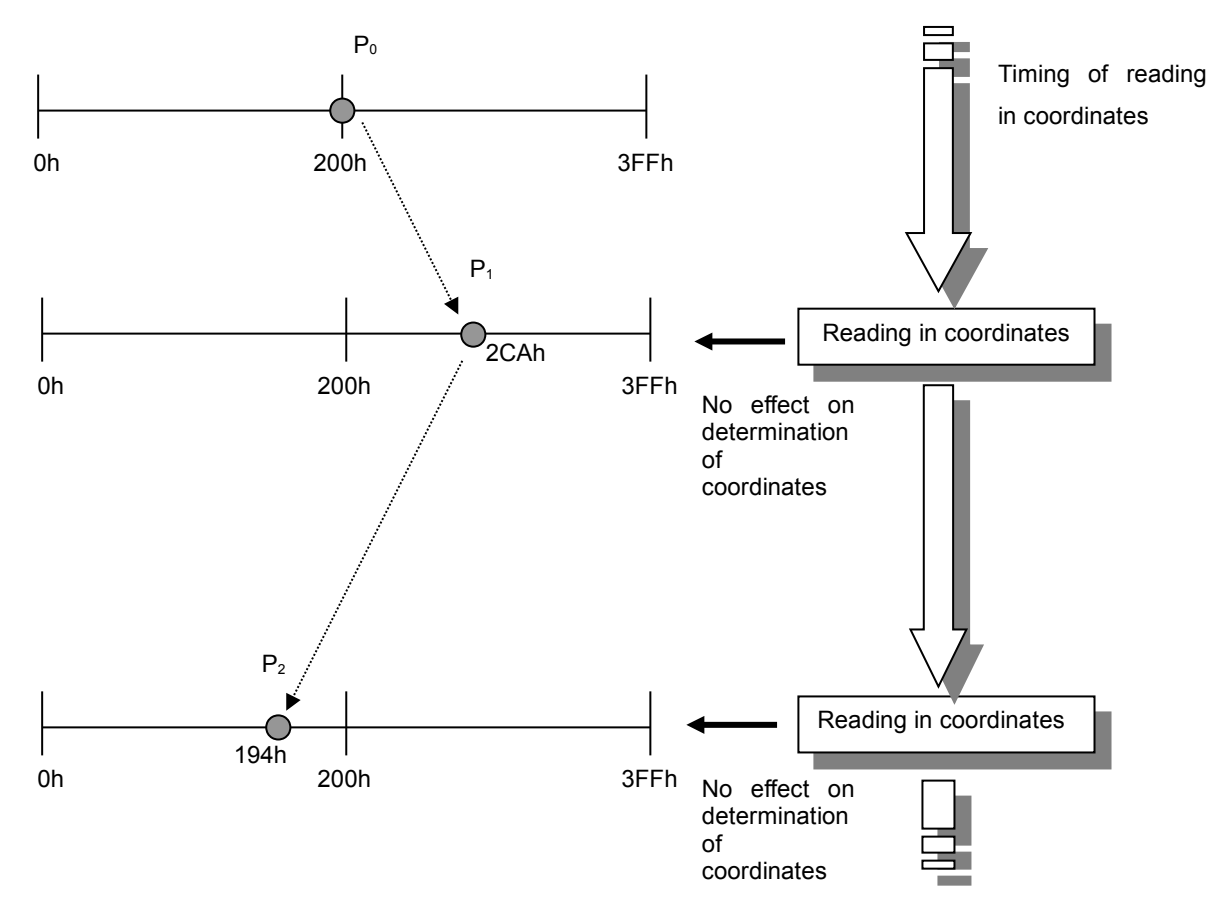

Fig. 3.9 Absolute coordinates

## <span id="page-11-0"></span>**3.1.3 Relative coordinates**

The coordinates of a specified point P show the movement relative to the last point as origin.

The coordinate values are following below:

For 10-bit accuracy : 000h to 3FFh, origin 200h

For 8-bit accuracy : 00h to FFh, origin 80h

The direction is given as positive when the coordinates are greater than the origin value, and negative when

#### less.

\* The coordinate determination depends on the timing of reading of the coordinates by the host. The host must therefore read the coordinates at a fixed interval.

For example, in the following figure, the coordinates when the point P moves are 200h at P<sub>0</sub>, next 2CAh at P<sub>1</sub>, and next BDh at P<sub>2</sub>.

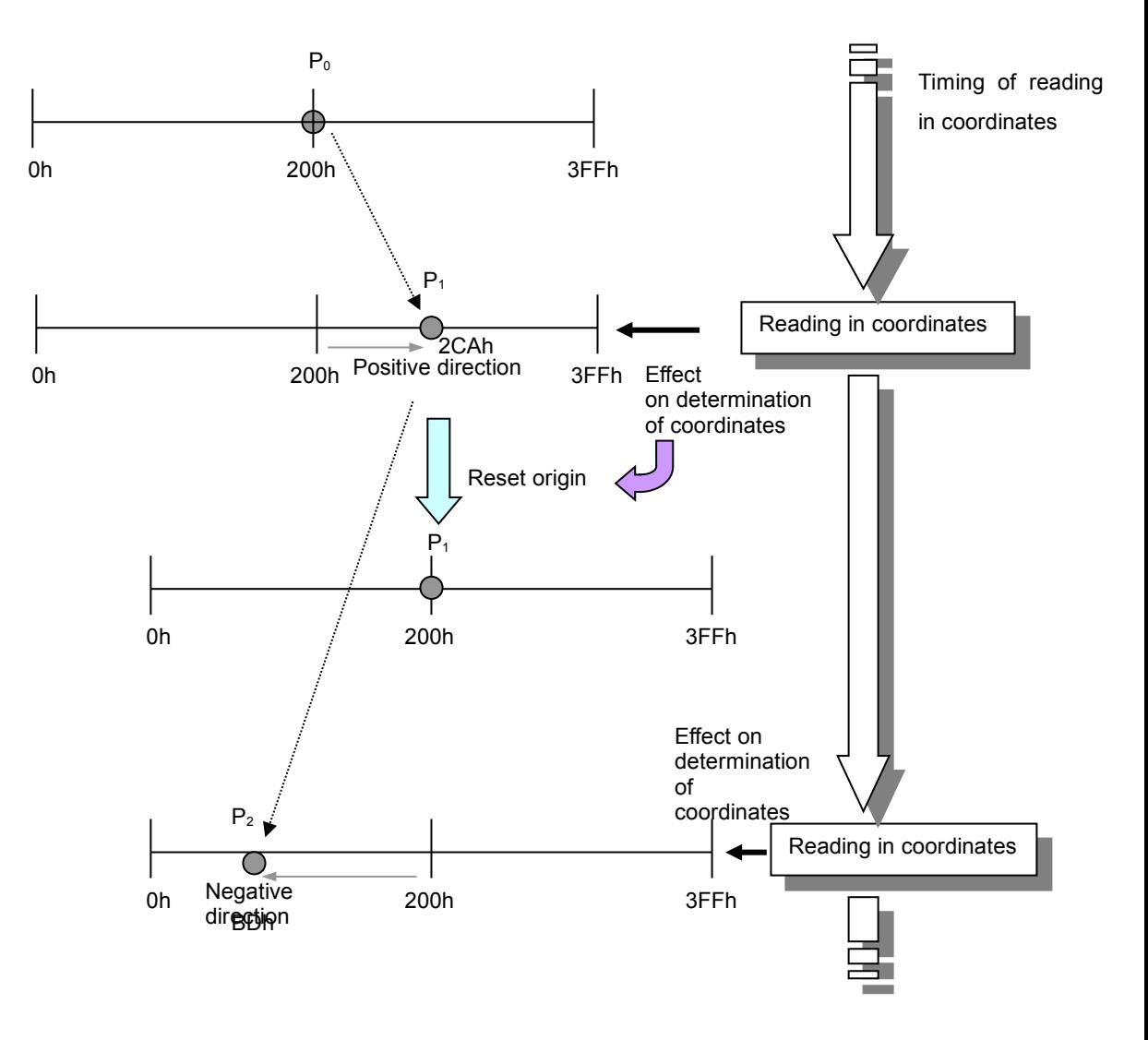

Fig. 3.10 Relative coordinates

# <span id="page-12-0"></span>**3.2 Operating buttons**

This section describes the button (switches) for operation on an indicated coordinate point.

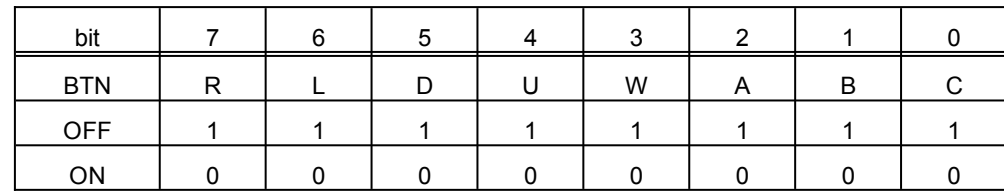

The function definition block (OBD) shows which buttons can be used.

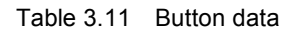

#### Digital coordinate axes

- R : Indicates rightward button.
- L : Indicates leftward button.
- D : Indicates downward button.
- U : Indicates upward button.

#### Buttons

- W : Indicates wheel button.
- A : Indicates A button.
- B : Indicates B button.
- C : Indicates C button.

When a button is pressed it is ON, and when it is not pressed it is OFF.

The function arranges that R and L or D and U are not ON simultaneously. (As standard)

Operation indications (OK: left button) principally use the A button, and operation cancel (Cancel: right button) principally uses the B button.

## <span id="page-13-1"></span>**3.3 Categories**

A pointing device belongs to one of 16 categories.

The applications, and general appearance and functionality depend on the category.

The categories are now described.

## <span id="page-13-0"></span>**3.3.1 Mouse**

\* A mouse must have AC1 and AC2 (x- and y-axes), and the A button and B button.

A mouse includes a mouse and a device whose operation is compatible with that of a mouse. This is shown by  $CTC = 0$ h.

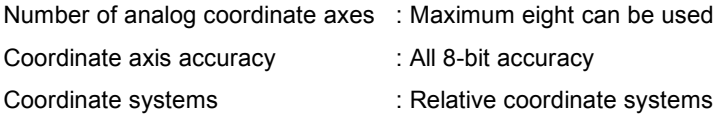

・Mouse data format

| bit       | 7                | 6                 | 5                 | 4                 | 3                 | 2                | 1                | 0                |
|-----------|------------------|-------------------|-------------------|-------------------|-------------------|------------------|------------------|------------------|
| 1st-Data  | R                | L                 | D                 | U                 | S                 | A                | B                | C                |
| 2nd-Data  | OP <sub>7</sub>  | OP <sub>6</sub>   | OP <sub>5</sub>   | OP <sub>4</sub>   | OP <sub>3</sub>   | OP <sub>2</sub>  | OP <sub>1</sub>  | OP <sub>0</sub>  |
| 3th-Data  | AOV <sub>7</sub> | AOV <sub>6</sub>  | AOV <sub>5</sub>  | AOV <sub>4</sub>  | AOV <sub>3</sub>  | AOV <sub>2</sub> | AOV <sub>1</sub> | $AOV_0$          |
| 4rd-Data  | RES <sub>7</sub> | RES <sub>6</sub>  | RES <sub>5</sub>  | RES <sub>4</sub>  | RES <sub>3</sub>  | RES <sub>2</sub> | RES <sub>1</sub> | RES <sub>0</sub> |
| 5th-Data  | AC1 <sub>7</sub> | AC1 <sub>6</sub>  | AC1 <sub>5</sub>  | AC1 <sub>4</sub>  | AC1 <sub>3</sub>  | AC1 <sub>2</sub> | AC1 <sub>1</sub> | AC1 <sub>0</sub> |
| 6th-Data  | AC2 <sub>7</sub> | AC2 <sub>6</sub>  | AC2 <sub>5</sub>  | AC2 <sub>4</sub>  | AC2 <sub>3</sub>  | AC2 <sub>2</sub> | AC2 <sub>1</sub> | AC2 <sub>0</sub> |
| 7th-Data  | AC3 <sub>7</sub> | AC3 <sub>6</sub>  | AC3 <sub>5</sub>  | AC3 <sub>4</sub>  | AC3 <sub>3</sub>  | AC3 <sub>2</sub> | AC3 <sub>1</sub> | AC3 <sub>0</sub> |
| 8th-Data  | AC4 <sub>7</sub> | AC4 <sub>6</sub>  | AC4 <sub>5</sub>  | AC4 <sub>4</sub>  | AC4 <sub>3</sub>  | AC4 <sub>2</sub> | AC4 <sub>1</sub> | AC4 <sub>0</sub> |
| 9th-Data  | AC5 <sub>7</sub> | AC5 <sub>6</sub>  | AC5 <sub>5</sub>  | AC5 <sub>4</sub>  | AC5 <sub>3</sub>  | AC5 <sub>2</sub> | AC5 <sub>1</sub> | AC5 <sub>0</sub> |
| 10th-Data | AC6 <sub>7</sub> | AC6 <sub>6</sub>  | AC6 <sub>5</sub>  | AC6 <sub>4</sub>  | AC6 <sub>3</sub>  | AC6 <sub>2</sub> | AC6 <sub>1</sub> | AC6 <sub>0</sub> |
| 11th-Data | AC7 <sub>7</sub> | AC7 <sub>6</sub>  | AC7 <sub>5</sub>  | AC7 <sub>4</sub>  | AC7 <sub>3</sub>  | AC7 <sub>2</sub> | AC7 <sub>1</sub> | AC7 <sub>0</sub> |
| 12th-Data | AC8 <sub>7</sub> | AC8 <sub>6</sub>  | AC8 <sub>5</sub>  | AC8 <sub>4</sub>  | AC8 <sub>3</sub>  | AC8 <sub>2</sub> | AC8 <sub>1</sub> | AC8 <sub>0</sub> |
| 13th-Data | AC5 <sub>7</sub> | AC5 <sub>6</sub>  | AC5 <sub>5</sub>  | AC5 <sub>4</sub>  | AC5 <sub>3</sub>  | AC5 <sub>2</sub> | AC5 <sub>1</sub> | AC5 <sub>0</sub> |
| 14th-Data | $AC5_{15}$       | $AC5_{14}$        | AC5 <sub>13</sub> | $AC5_{12}$        | AC5 <sub>11</sub> | $AC5_{10}$       | AC5 <sub>9</sub> | $AC5_8$          |
| 15th-Data | AC6 <sub>7</sub> | AC6 <sub>6</sub>  | AC6 <sub>5</sub>  | AC6 <sub>4</sub>  | AC6 <sub>3</sub>  | AC6 <sub>2</sub> | AC6 <sub>1</sub> | AC6 <sub>0</sub> |
| 16th-Data | $AC6_{15}$       | $AC6_{14}$        | $AC6_{13}$        | $AC6_{12}$        | AC6 <sub>11</sub> | $AC6_{10}$       | AC6 <sub>9</sub> | $AC6_8$          |
| 17th-Data | AC7 <sub>7</sub> | AC7 <sub>6</sub>  | AC7 <sub>5</sub>  | AC7 <sub>4</sub>  | AC7 <sub>3</sub>  | AC7 <sub>2</sub> | AC7 <sub>1</sub> | AC7 <sub>0</sub> |
| 18th-Data | $AC7_{15}$       | AC7 <sub>14</sub> | $AC7_{13}$        | $AC7_{12}$        | AC7 <sub>11</sub> | $AC7_{10}$       | AC7 <sub>9</sub> | AC7 <sub>8</sub> |
| 19th-Data | AC8 <sub>7</sub> | AC8 <sub>6</sub>  | AC8 <sub>5</sub>  | AC8 <sub>4</sub>  | AC8 <sub>3</sub>  | AC8 <sub>2</sub> | AC8 <sub>1</sub> | AC8 <sub>0</sub> |
| 20th-Data | $AC8_{15}$       | AC8 <sub>14</sub> | AC8 <sub>13</sub> | AC8 <sub>12</sub> | AC8 <sub>11</sub> | $AC8_{10}$       | AC8 <sub>9</sub> | AC8 <sub>8</sub> |

Table 3.12 Mouse data format

1st to 4th-Data: see "4 data format." 5th, 6th-Data AC1: X axis data 7th, 8th-Data AC2: Y axis data 9th, 10th-Data AC3: Z axis data (wheel) 11th, 12th-Data AC4: Other axis data 13th, 14th-Data AC5: Other axis data 15th, 16th-Data AC6: Other axis data 17th, 18th-Data AC7: Other axis data 19th, 20th-Data AC8: Other axis data

・Coordinate direction

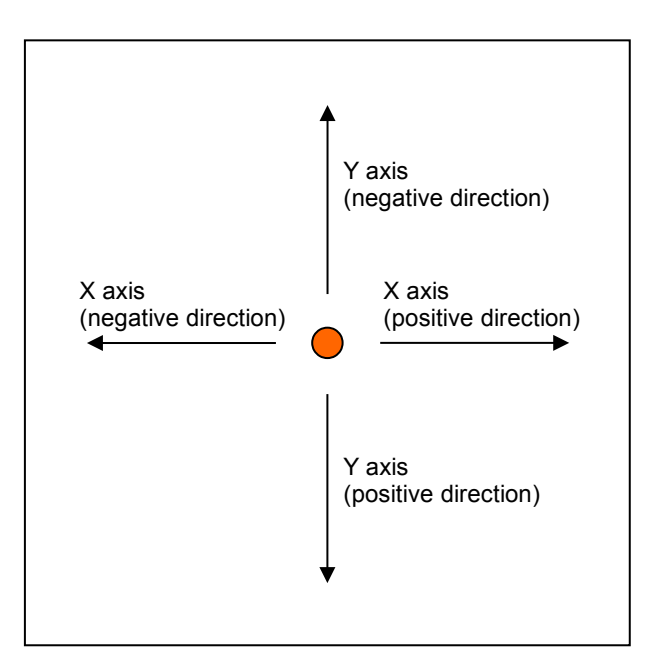

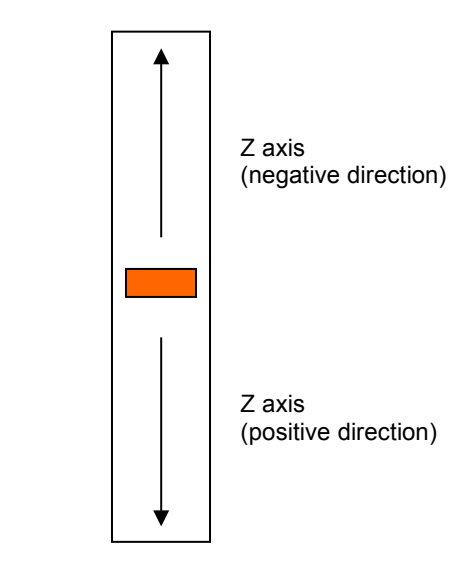

Fig. 3.13 Mouse coordinate direction

## <span id="page-15-0"></span>**3.3.2 Tablet**

\* A tablet must have AC1 and AC2 (x- and y-axes), and the A button.

A tablet includes a tablet and a device whose operation is compatible with that of a tablet. This is shown by CTC = 1h.

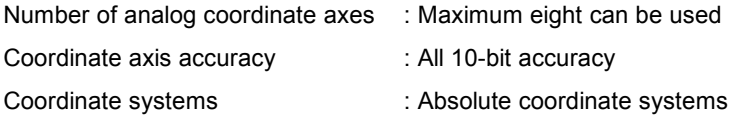

・Tablet data format

| bit       | 7                | 6                 | 5                | 4                | 3                 | 2                | 1                | 0                |
|-----------|------------------|-------------------|------------------|------------------|-------------------|------------------|------------------|------------------|
| 1st-Data  | R                | L                 | D                | U                | S                 | A                | B                | C                |
| 2nd-Data  | OP <sub>7</sub>  | OP <sub>6</sub>   | OP <sub>5</sub>  | OP <sub>4</sub>  | OP <sub>3</sub>   | OP <sub>2</sub>  | OP <sub>1</sub>  | OP <sub>0</sub>  |
| 3th-Data  | AOV <sub>7</sub> | AOV <sub>6</sub>  | AOV <sub>5</sub> | AOV <sub>4</sub> | $AOV_3$           | AOV <sub>2</sub> | $AOV_1$          | $AOV_0$          |
| 4rd-Data  | RES <sub>7</sub> | RES <sub>6</sub>  | RES <sub>5</sub> | RES <sub>4</sub> | RES <sub>3</sub>  | RES <sub>2</sub> | RES <sub>1</sub> | RES <sub>0</sub> |
| 5th-Data  | AC1 <sub>7</sub> | AC1 <sub>6</sub>  | AC1 <sub>5</sub> | AC1 <sub>4</sub> | AC1 <sub>3</sub>  | AC1 <sub>2</sub> | AC1 <sub>1</sub> | AC1 <sub>0</sub> |
| 6th-Data  | $AC1_{15}$       | $AC1_{14}$        | $AC1_{13}$       | $AC1_{12}$       | $AC1_{11}$        | $AC1_{10}$       | AC1 <sub>9</sub> | AC1 <sub>8</sub> |
| 7th-Data  | AC2 <sub>7</sub> | AC2 <sub>6</sub>  | AC2 <sub>5</sub> | AC2 <sub>4</sub> | AC2 <sub>3</sub>  | AC2 <sub>2</sub> | AC2 <sub>1</sub> | AC2 <sub>0</sub> |
| 8th-Data  | $AC2_{15}$       | $AC2_{14}$        | $AC2_{13}$       | $AC2_{12}$       | $AC2_{11}$        | $AC2_{10}$       | AC2 <sub>9</sub> | $AC2_8$          |
| 9th-Data  | AC3 <sub>7</sub> | AC3 <sub>6</sub>  | AC3 <sub>5</sub> | AC3 <sub>4</sub> | AC3 <sub>3</sub>  | AC3 <sub>2</sub> | AC3 <sub>1</sub> | AC3 <sub>0</sub> |
| 10th-Data | $AC3_{15}$       | $AC3_{14}$        | $AC3_{13}$       | $AC3_{12}$       | AC3 <sub>11</sub> | $AC3_{10}$       | AC3 <sub>9</sub> | AC3 <sub>8</sub> |
| 11th-Data | AC4 <sub>7</sub> | AC4 <sub>6</sub>  | AC4 <sub>5</sub> | AC4 <sub>4</sub> | AC4 <sub>3</sub>  | AC4 <sub>2</sub> | AC4 <sub>1</sub> | AC4 <sub>0</sub> |
| 12th-Data | $AC4_{15}$       | $AC4_{14}$        | $AC4_{13}$       | $AC4_{12}$       | $AC4_{11}$        | $AC4_{10}$       | AC4 <sub>9</sub> | $AC4_8$          |
| 13th-Data | AC5 <sub>7</sub> | AC5 <sub>6</sub>  | AC5 <sub>5</sub> | AC5 <sub>4</sub> | AC5 <sub>3</sub>  | AC5 <sub>2</sub> | AC5 <sub>1</sub> | AC5 <sub>0</sub> |
| 14th-Data | $AC5_{15}$       | $AC5_{14}$        | $AC5_{13}$       | $AC5_{12}$       | AC5 <sub>11</sub> | $AC5_{10}$       | AC5 <sub>9</sub> | $AC5_8$          |
| 15th-Data | AC6 <sub>7</sub> | AC6 <sub>6</sub>  | AC6 <sub>5</sub> | AC6 <sub>4</sub> | AC6 <sub>3</sub>  | AC6 <sub>2</sub> | AC6 <sub>1</sub> | AC6 <sub>0</sub> |
| 16th-Data | $AC6_{15}$       | $AC6_{14}$        | $AC6_{13}$       | $AC6_{12}$       | AC6 <sub>11</sub> | $AC6_{10}$       | AC6 <sub>9</sub> | $AC6_8$          |
| 17th-Data | AC7 <sub>7</sub> | AC7 <sub>6</sub>  | AC7 <sub>5</sub> | AC7 <sub>4</sub> | AC7 <sub>3</sub>  | AC7 <sub>2</sub> | AC7 <sub>1</sub> | AC7 <sub>0</sub> |
| 18th-Data | $AC7_{15}$       | $AC7_{14}$        | $AC7_{13}$       | $AC7_{12}$       | AC7 <sub>11</sub> | $AC7_{10}$       | AC7 <sub>9</sub> | $AC7_8$          |
| 19th-Data | AC8 <sub>7</sub> | AC8 <sub>6</sub>  | AC8 <sub>5</sub> | AC8 <sub>4</sub> | AC8 <sub>3</sub>  | AC8 <sub>2</sub> | AC8 <sub>1</sub> | AC8 <sub>0</sub> |
| 20th-Data | $AC8_{15}$       | AC8 <sub>14</sub> | $AC8_{13}$       | $AC8_{12}$       | AC8 <sub>11</sub> | $AC8_{10}$       | AC8 <sub>9</sub> | AC8 <sub>8</sub> |

Table 3.14 Tablet data format

1st to 4th-Data: see "4 data format." 5th, 6th-Data AC1: X axis data 7th, 8th-Data AC2: Y axis data 9th, 10th-Data AC3: Other axis data 11th, 12th-Data AC4: Other axis data 13th, 14th-Data AC5: Other axis data 15th, 16th-Data AC6: Other axis data 17th, 18th-Data AC7: Other axis data 19th, 20th-Data AC8: Other axis data

・Coordinate direction

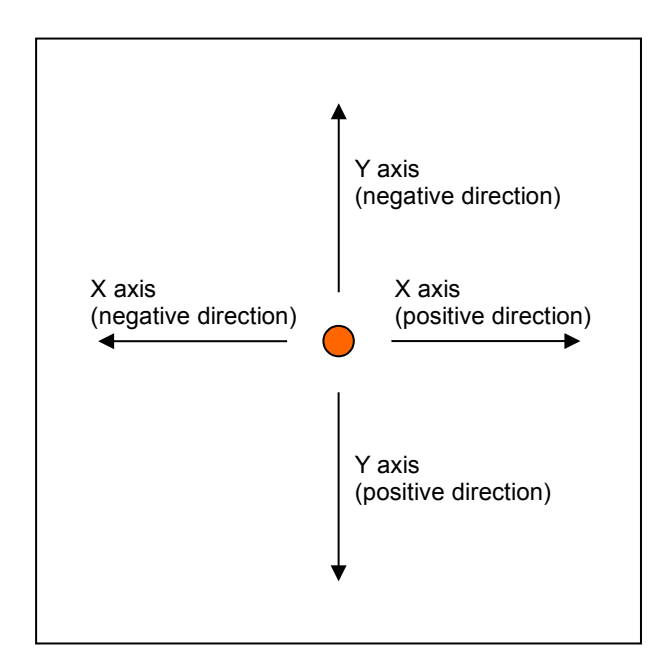

Fig. 3.15 Tablet coordinate direction

## <span id="page-17-1"></span>**4 DATA FORMAT**

This section describes the Pointing Function's data format.

## <span id="page-17-0"></span>**4.1 Basic data format**

This describes the basic data format for each category.

| bit       | $\overline{7}$   | 6                | 5                | 4                | 3                | $\overline{2}$   | 1                | 0                |
|-----------|------------------|------------------|------------------|------------------|------------------|------------------|------------------|------------------|
| 1st-Data  | R                | L                | D                | U                | S                | A                | B                | C                |
| 2nd-Data  | OP <sub>7</sub>  | OP <sub>6</sub>  | OP <sub>5</sub>  | OP <sub>4</sub>  | OP <sub>3</sub>  | OP <sub>2</sub>  | OP <sub>1</sub>  | OP <sub>0</sub>  |
| 3th-Data  | AOV <sub>7</sub> | AOV <sub>6</sub> | AOV <sub>5</sub> | AOV <sub>4</sub> | AOV <sub>3</sub> | AOV <sub>2</sub> | AOV <sub>1</sub> | $AOV_0$          |
| 4rd-Data  | RES <sub>7</sub> | RES <sub>6</sub> | RES <sub>5</sub> | RES <sub>4</sub> | RES <sub>3</sub> | RES <sub>2</sub> | RES <sub>1</sub> | RES <sub>0</sub> |
| 5th-Data  | АC               | АC               | AC               | АC               | AC               | AC               | AC               | AC               |
| 6th-Data  | AC               | AC               | АC               | АC               | AC               | AC               | АC               | AC               |
| 7th-Data  | AC               | AC               | AC               | AC               | AC               | AC               | AC               | AC               |
| 8th-Data  | AC               | AC               | АC               | АC               | AC               | AC               | AC               | AC               |
| 9th-Data  | AC               | AC               | AC               | AC               | AC               | AC               | AC               | AC               |
| 10th-Data | AC               | AC               | АC               | AC               | AC               | AC               | AC               | AC               |
| 11th-Data | АC               | АC               | АC               | АC               | AC               | AC               | AC               | AC               |
| 12th-Data | АC               | АC               | АC               | AC               | AC               | AC               | AC               | AC               |
| 13th-Data | AC               | АC               | АC               | АC               | AC               | AC               | AC               | AC               |
| 14th-Data | AC               | АC               | АC               | АC               | AC               | AC               | AC               | AC               |
| 15th-Data | АC               | АC               | АC               | АC               | AC               | AC               | AC               | AC               |
| 16th-Data | АC               | АC               | АC               | АC               | AC               | AC               | АC               | АC               |
| 17th-Data | АC               | АC               | АC               | АC               | AC               | AC               | АC               | AC               |
| 18th-Data | AC               | АC               | АC               | АC               | AC               | AC               | AC               | АC               |
| 19th-Data | AC               | АC               | АC               | AC               | AC               | AC               | AC               | AC               |
| 20th-Data | AC               | AC               | AC               | AC               | AC               | AC               | AC               | АC               |

Table 4.16 Basic data format

#### ■Description

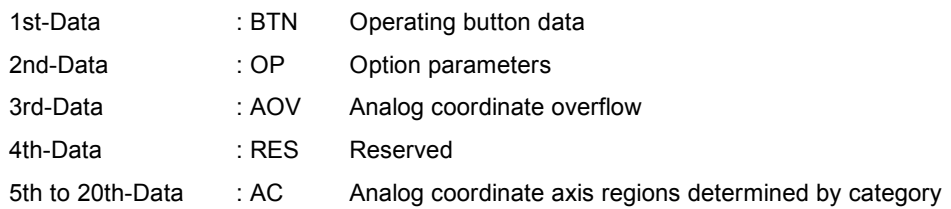

The data extends as far as the 20th-Data, but the last data No. may differ depending on the category.

#### BTN: Operating button data

| bit        |  |  |  |  |
|------------|--|--|--|--|
| <b>BTN</b> |  |  |  |  |
| <b>OFF</b> |  |  |  |  |
| ON         |  |  |  |  |

Table 4.17 Operating button data

For details, see Section 3.2, "Operating buttons."

#### OP: Option parameters

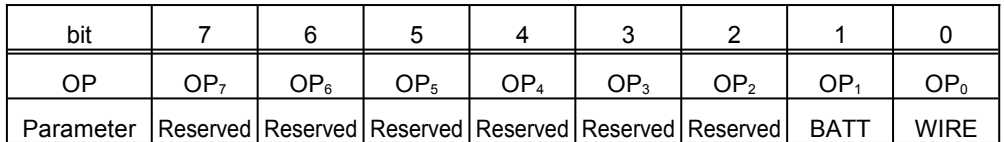

Table 4.18 Option parameters

Reserved: This value is set to '0.'

BATT: For a wireless pointer or similar, this shows the state of the power source battery.

'0': No problem with battery capacity, or not a wireless pointer with internal power source.

'1': Battery capacity low, warning to stop operation.

At this point the coordinate data is not reliable.

WIRE: For a disconnectable pointer, this shows the connection state.

'0': Pointer is connected, or is not disconnectable.

'1': Pointer is disconnected.

At this point the coordinate data is not reliable.

#### AOV: coordinate data overflow

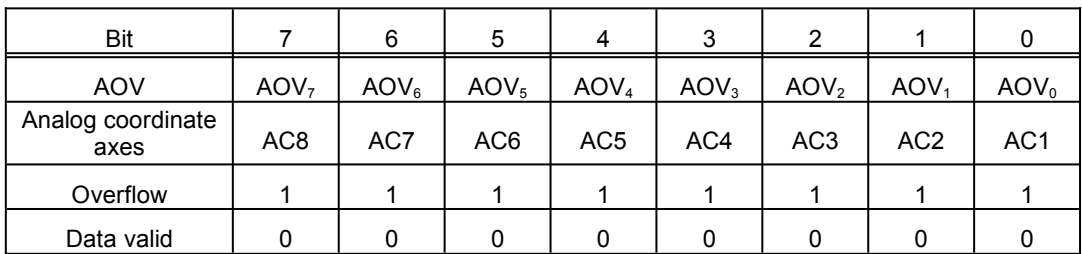

Table 4.19 Point data overflow

The bits of AOV indicate for the corresponding analog coordinate axes, whether the coordinate data assigned to an axis exceeds the maximum value for the accuracy (i.e. has overflowed); when overflow occurs the bit is 1. At this point the coordinate value is indicated as the maximum (minimum) value. When overflow has not occurred, the bit is 0.

#### RES: Reserved

Set to 0.

AC: Analog coordinate axis regions determined by category

For details, see the items for each category.

For analog axes which are not used, the origin coordinates of the specified coordinate system are set.

## <span id="page-19-0"></span>**4.2 Notes on coordinate values with 10-bit accuracy**

The coordinate values are split into the top two bits and the bottom eight bits. The data is stored in little-endian format, as follows.

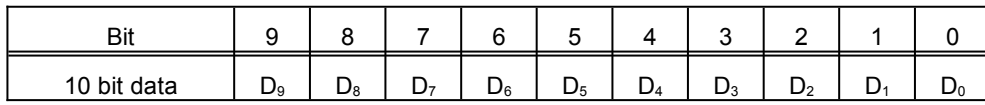

↓

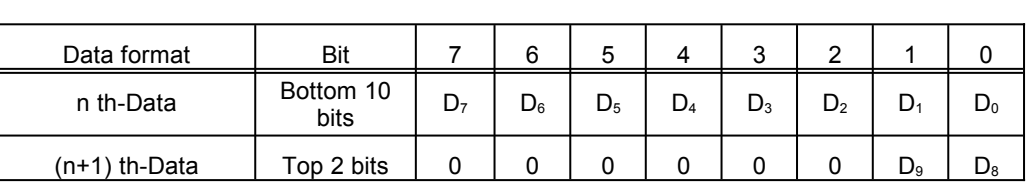

n: odd

Table 4.20 Storage format of 10-bit accuracy coordinate values

## <span id="page-20-2"></span>**5 COMMANDS**

This chapter describes the commands specified in the "Maple Bus 1.0" Standard Specifications which are supported

by

the Pointing function.

All of the setting examples assume that the Pointing Function is connected to port A.

## <span id="page-20-1"></span>**5.1 Control commands**

## <span id="page-20-0"></span>**5.1.1 Get Condition**

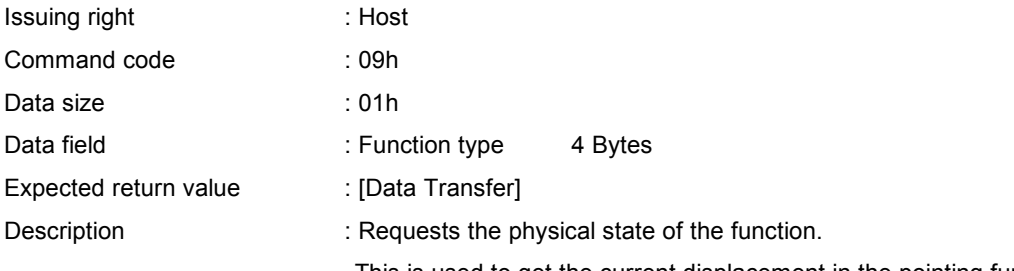

This is used to get the current displacement in the pointing function.

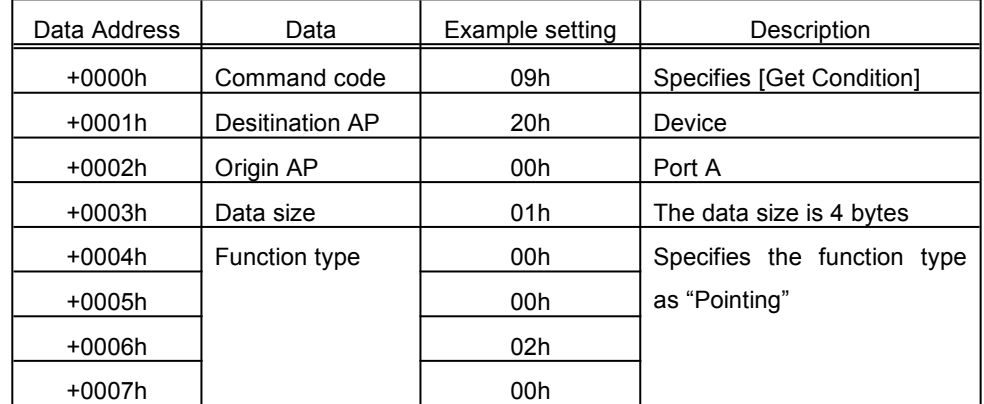

Table 5.21 Get Condition Command Example

The data read with [Get Condition] is transferred with [Data Transfer]. This is the data format in the pointing function.

## <span id="page-21-0"></span>**5.1.2 Data Transfer**

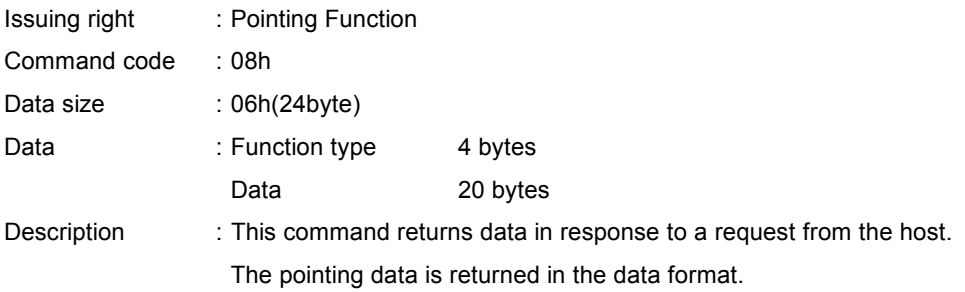

The data size depends on the category.

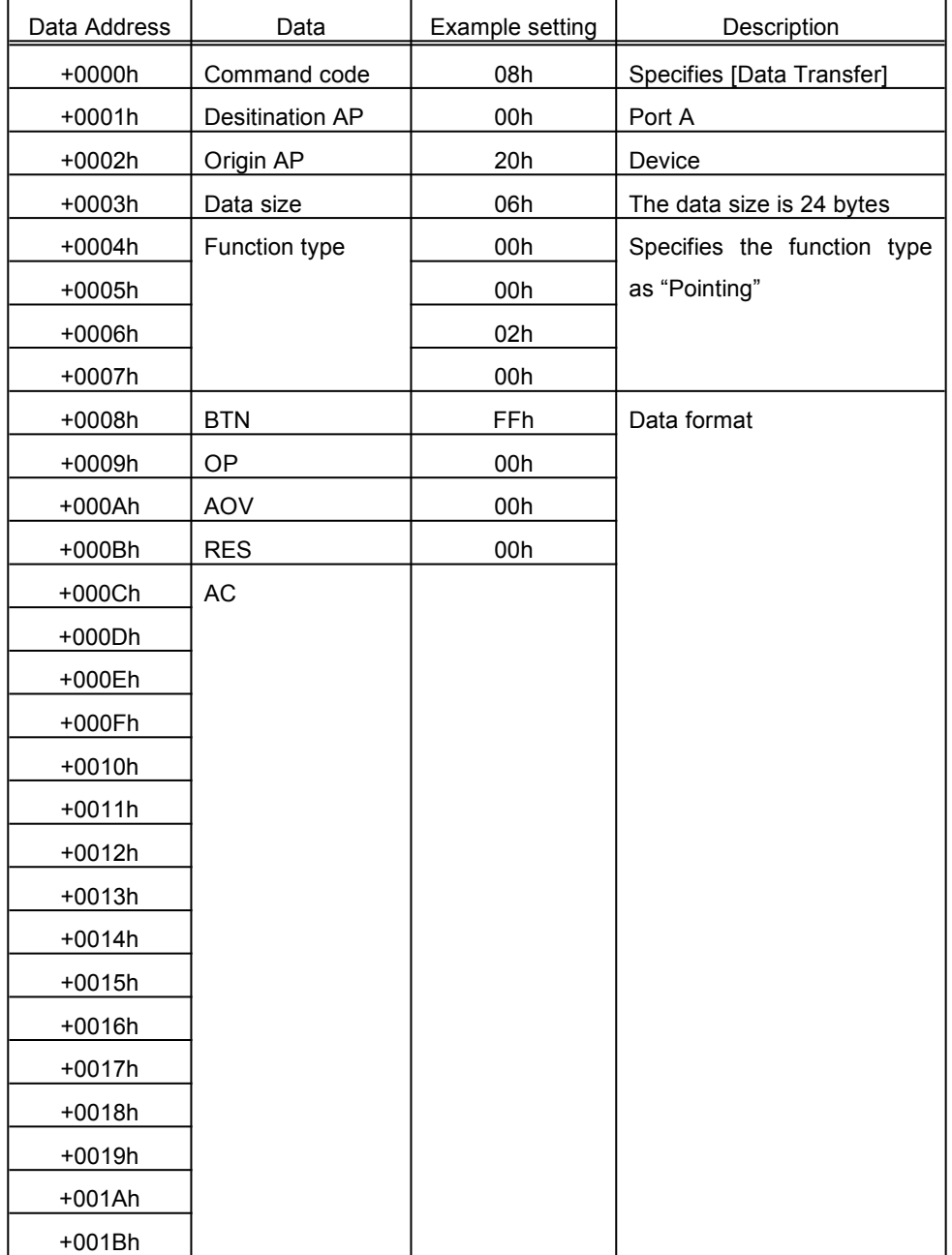

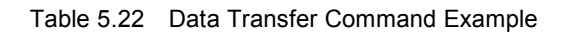

For the read format, see "4 data format."

## <span id="page-22-1"></span>**5.1.3 Device Reply**

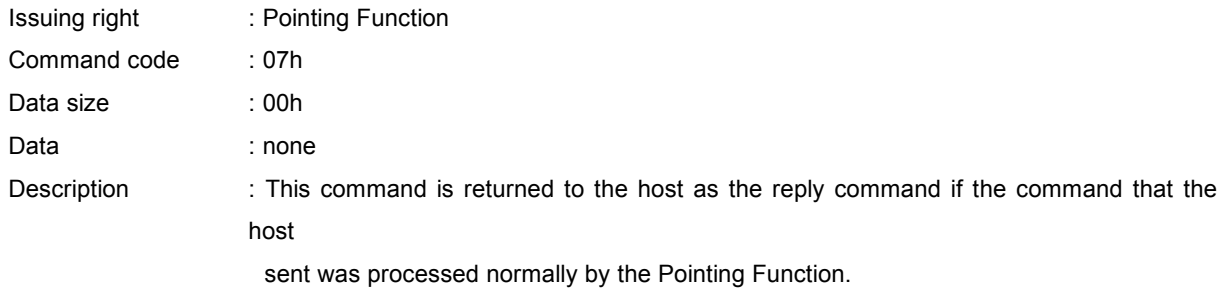

An example of this command is shown below.

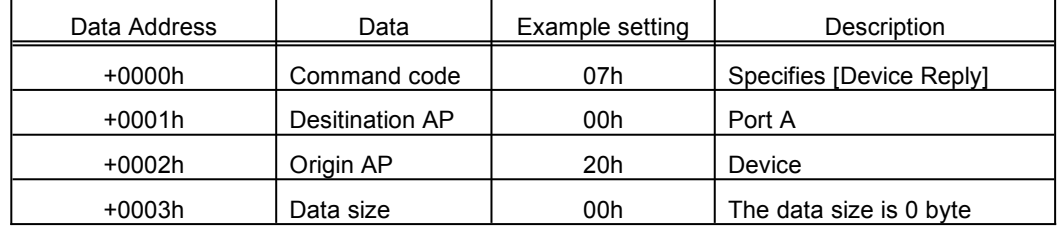

Table 5.23 Device Reply Command Example

## <span id="page-22-0"></span>**5.1.4 Device Request**

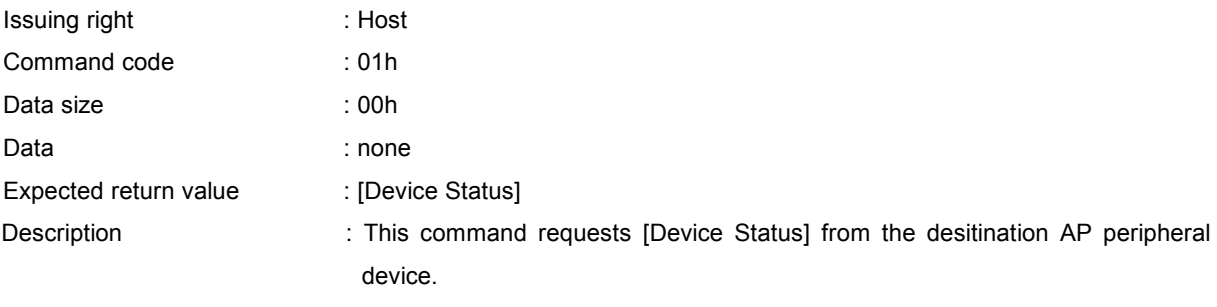

After initialization, the Pointing Function does not respond to any other commands until it receives this command.

An example of this command is shown below.

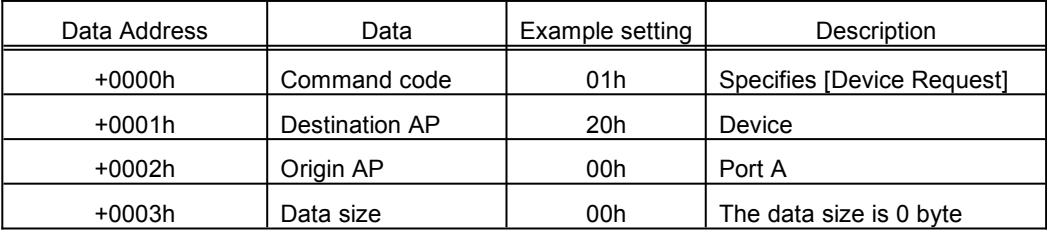

Table 5.24 Device Request Command Example

## <span id="page-23-1"></span>**5.1.5 All Status Request**

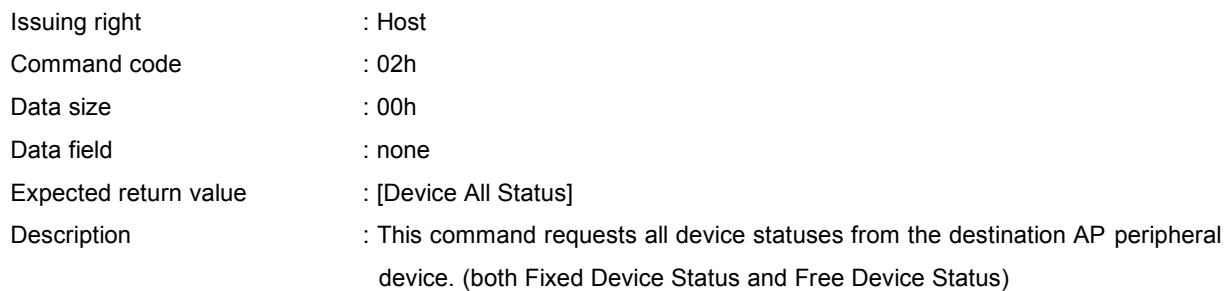

An example of this command is shown below.

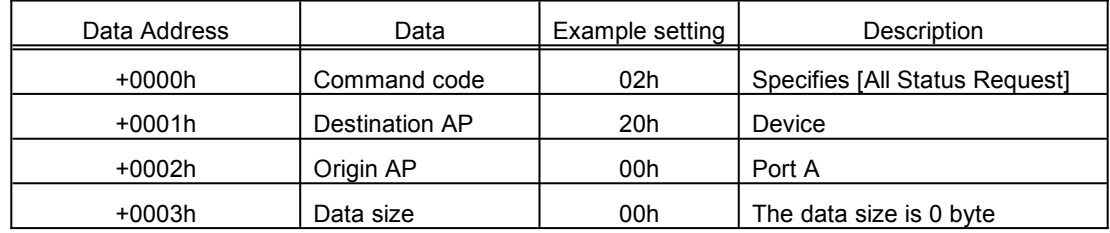

Table 5.25 All Status Request Command Example

## <span id="page-23-0"></span>**5.1.6 Device Reset**

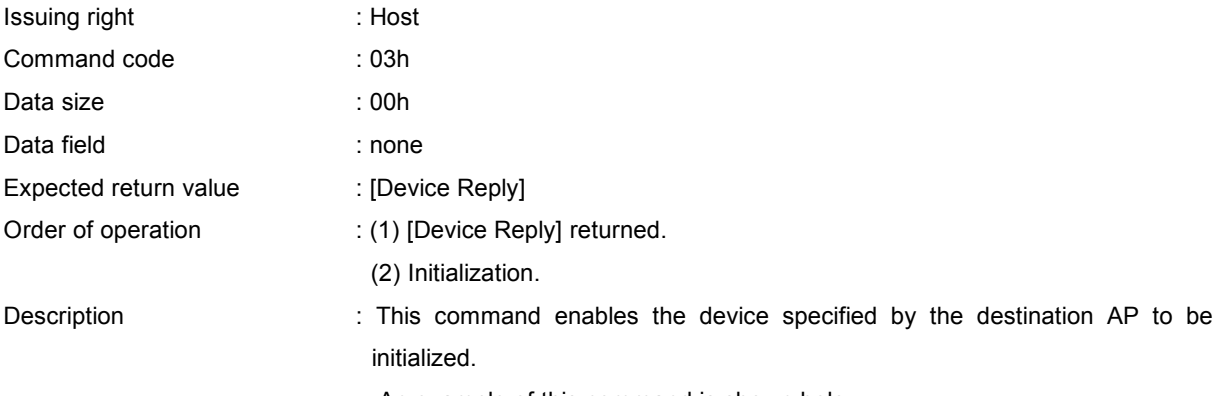

An example of this command is shown below.

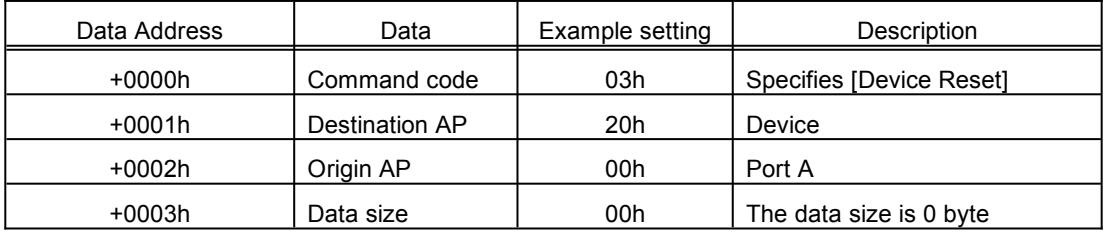

Table 5.26 Device Reset Command Example

## <span id="page-24-1"></span>**5.1.7 Device Kill**

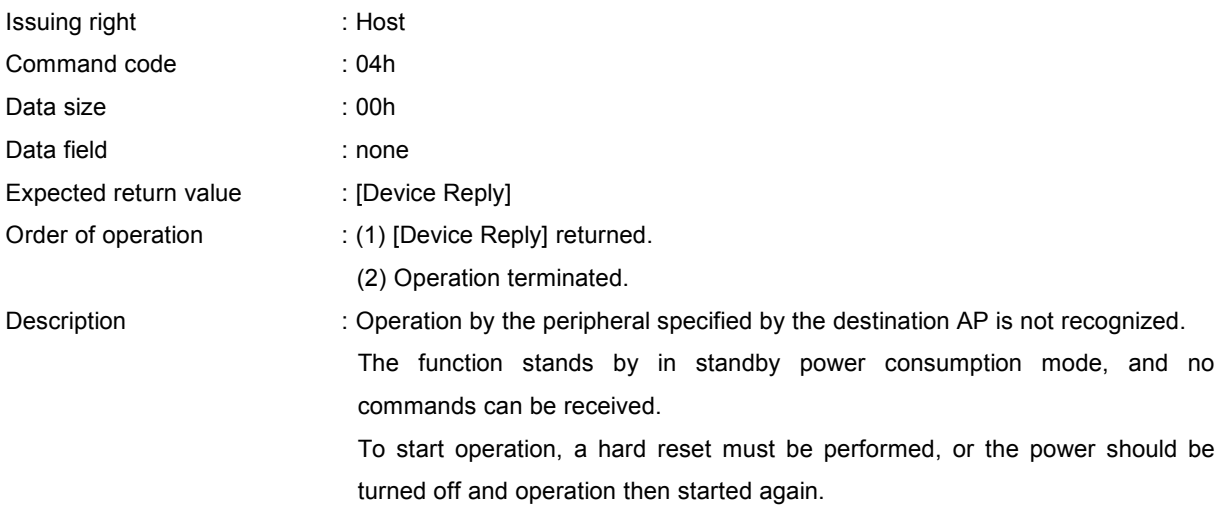

An example of this command is shown below.

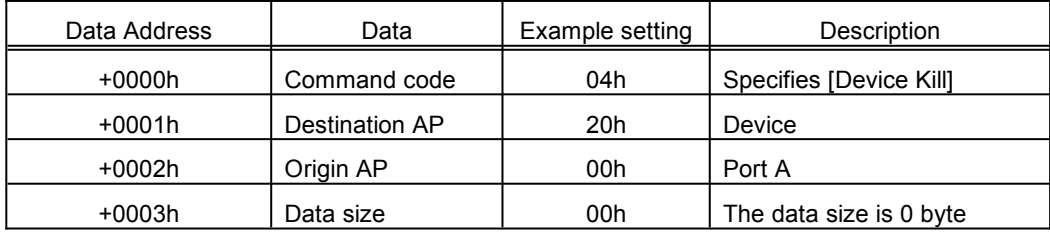

Table 5.27 Device Kill Command Example

## <span id="page-24-0"></span>**5.1.8 Device All Status**

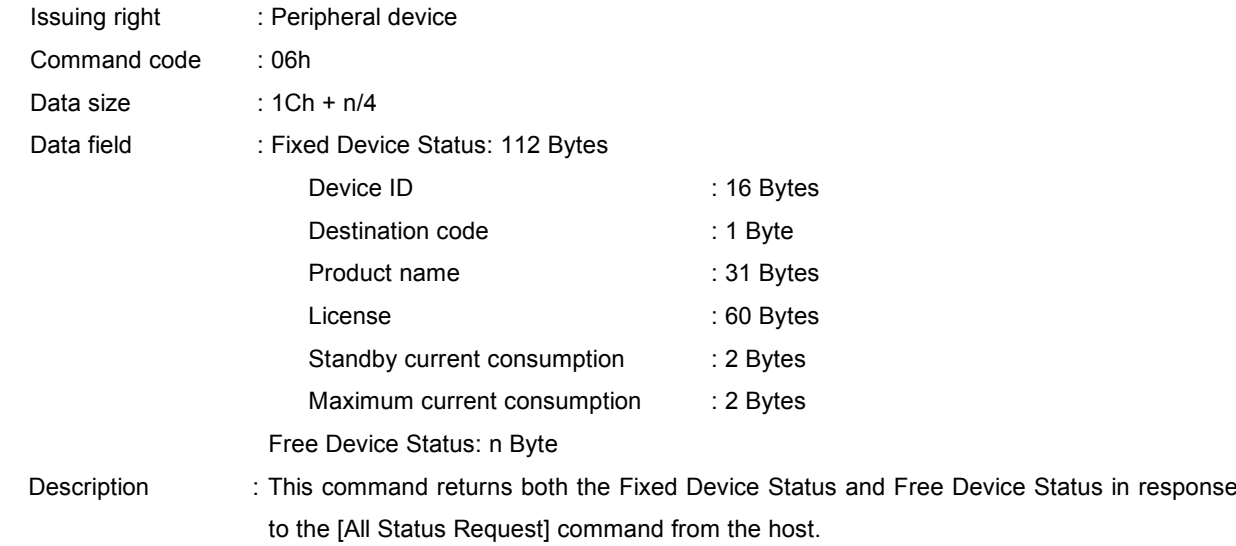

## <span id="page-25-0"></span>**5.1.9 Device Status**

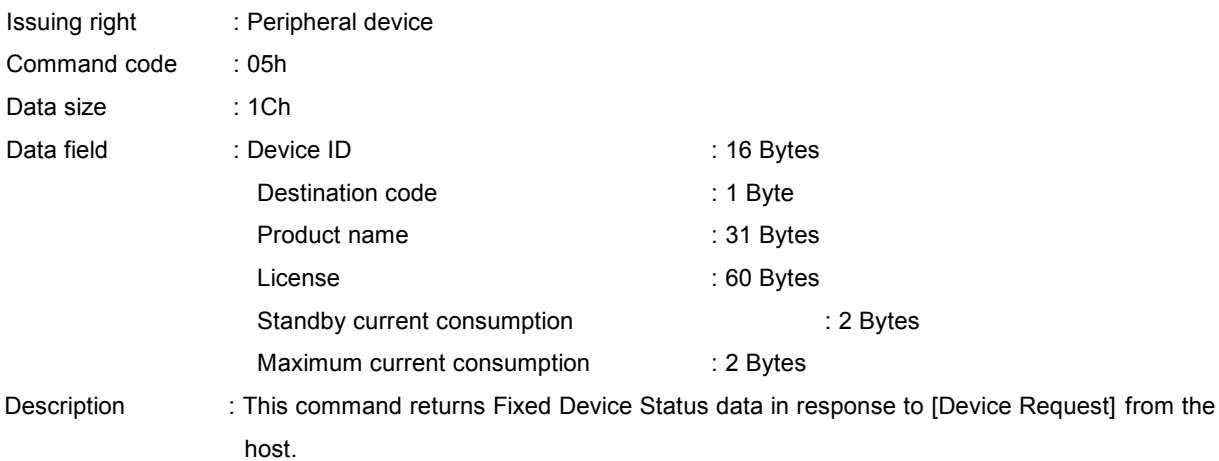

An example of this command is shown below..

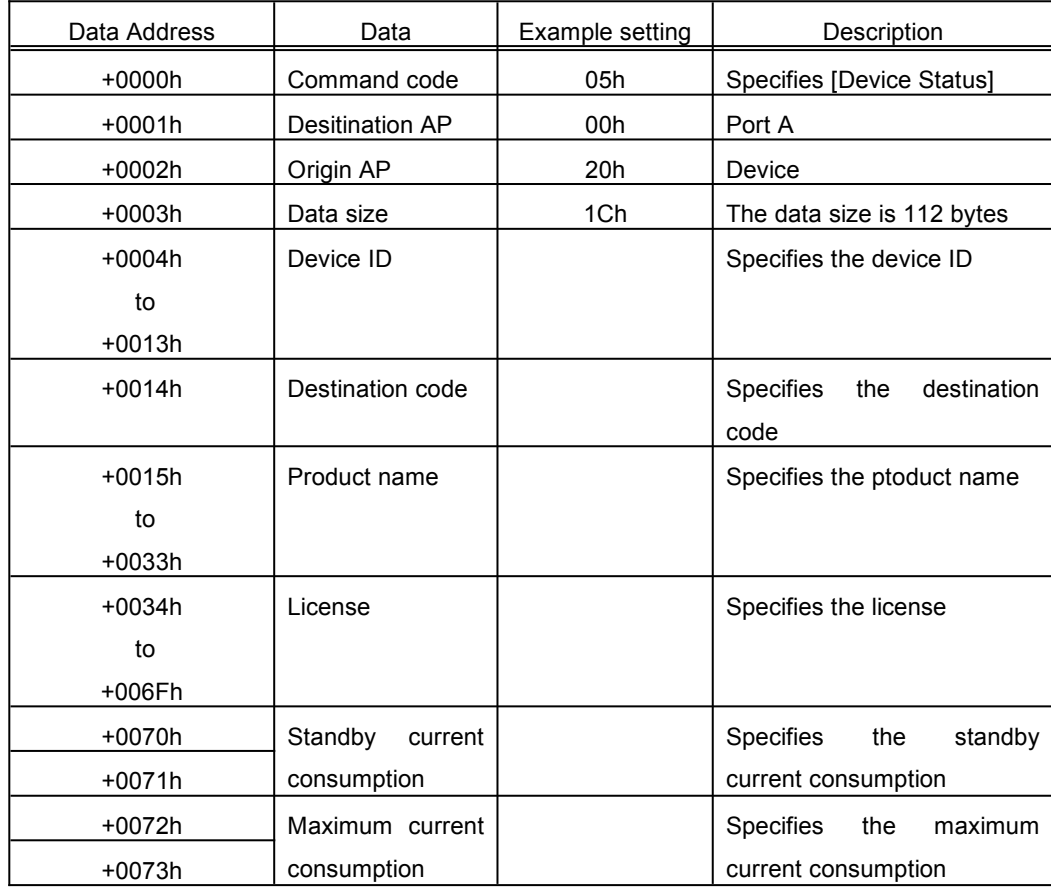

Table 5.28 Device Status Command Example

## <span id="page-26-2"></span>**5.2 Error commands**

# <span id="page-26-1"></span>**5.2.1 Function Type Unknown**

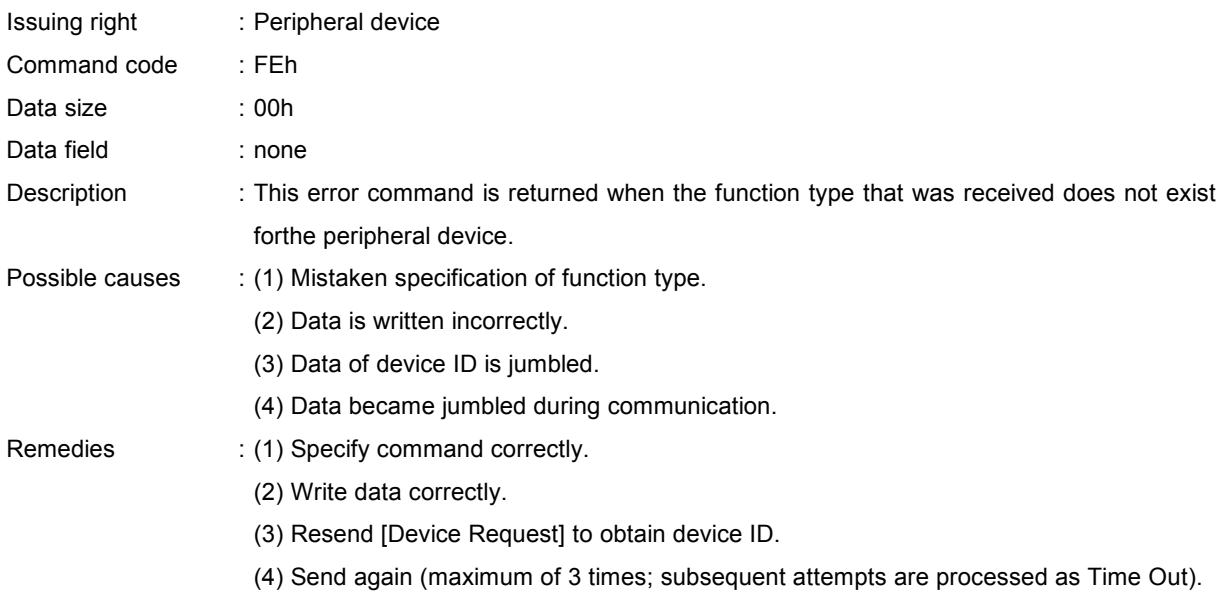

## <span id="page-26-0"></span>**5.2.2 Command Unknown**

sent.

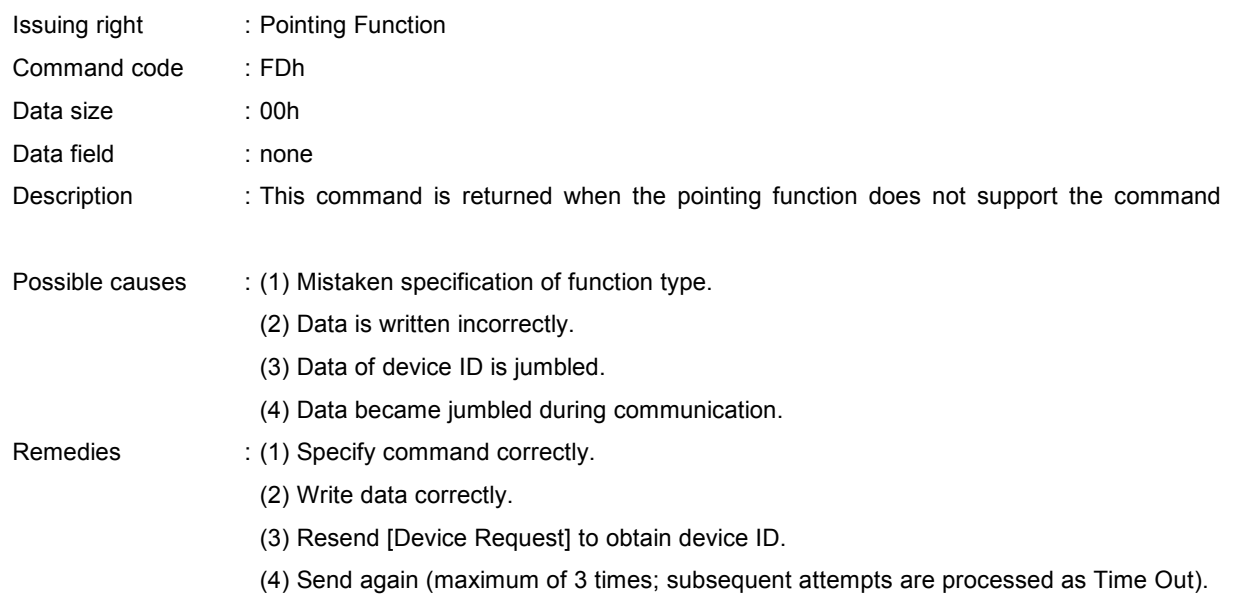

# <span id="page-27-0"></span>**5.2.3 Transmit Again**

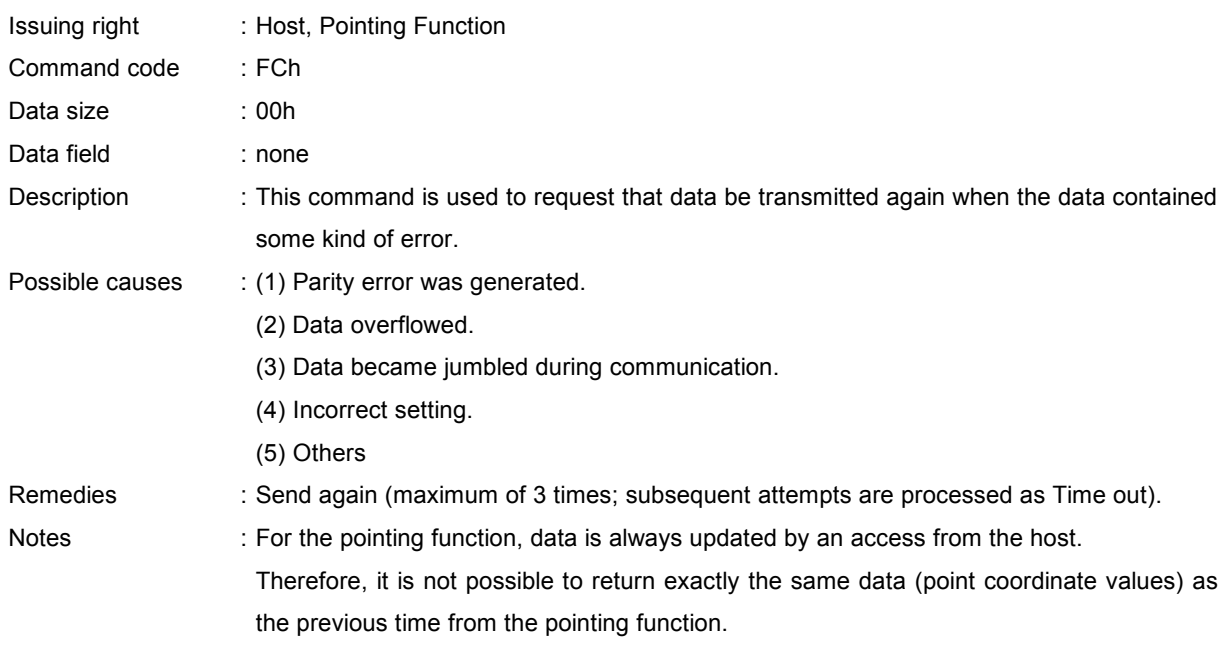

## <span id="page-28-1"></span>**6 PROTOCOL FLOW**

 The following diagram provides a general overview of the basic communications protocol between the host and the Pointing Function.

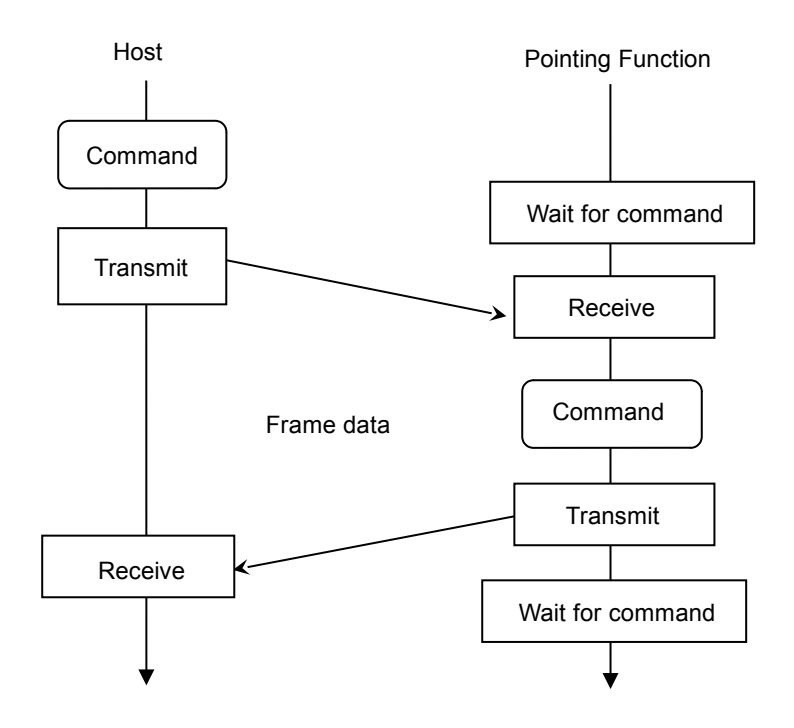

Fig. 6.29 Overview of Communications Protocol

## <span id="page-28-0"></span>**6.1 Processing flow for data reading**

The processing flow for reading the point coordinate values (read format) is shown in the following figure.

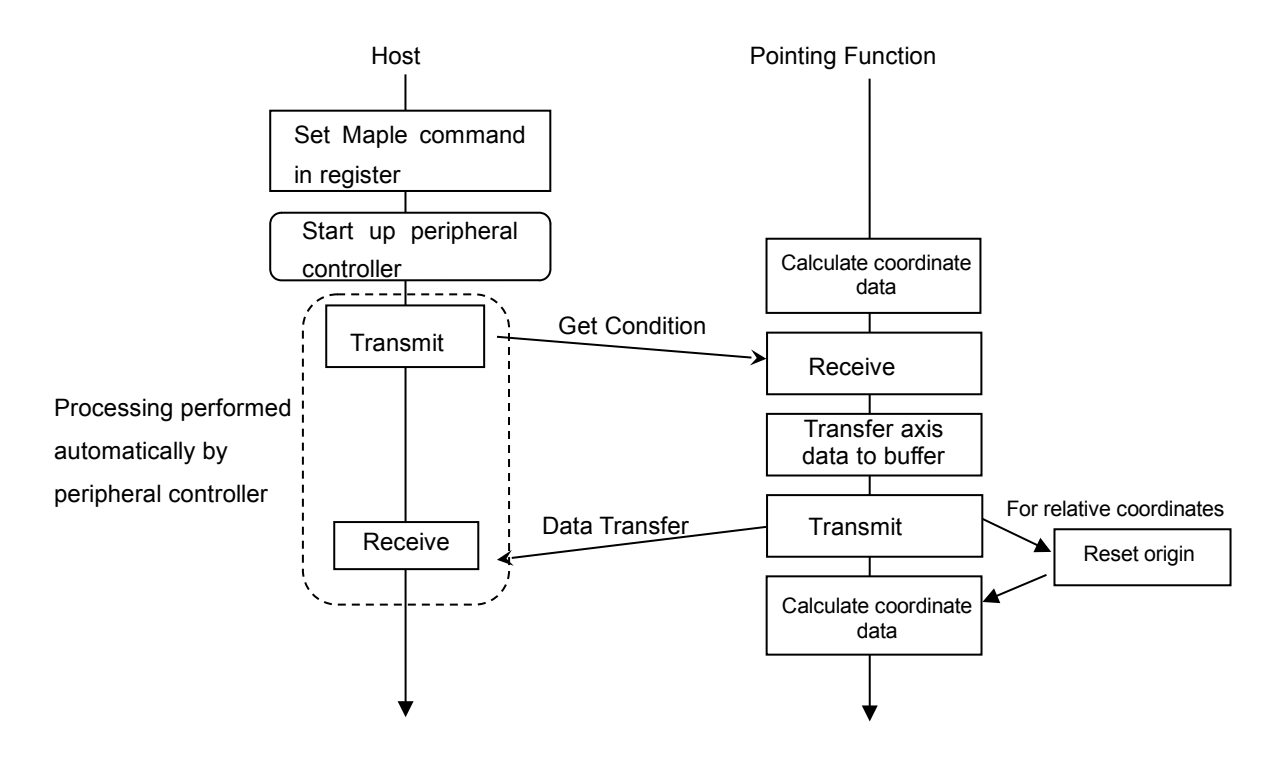

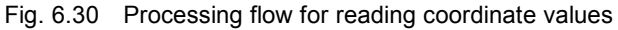

# <span id="page-29-0"></span>**7 AFTERWORD**

Untl the official version (Rev. 1.0) is distributed, contents will be modified to a small or large extent.